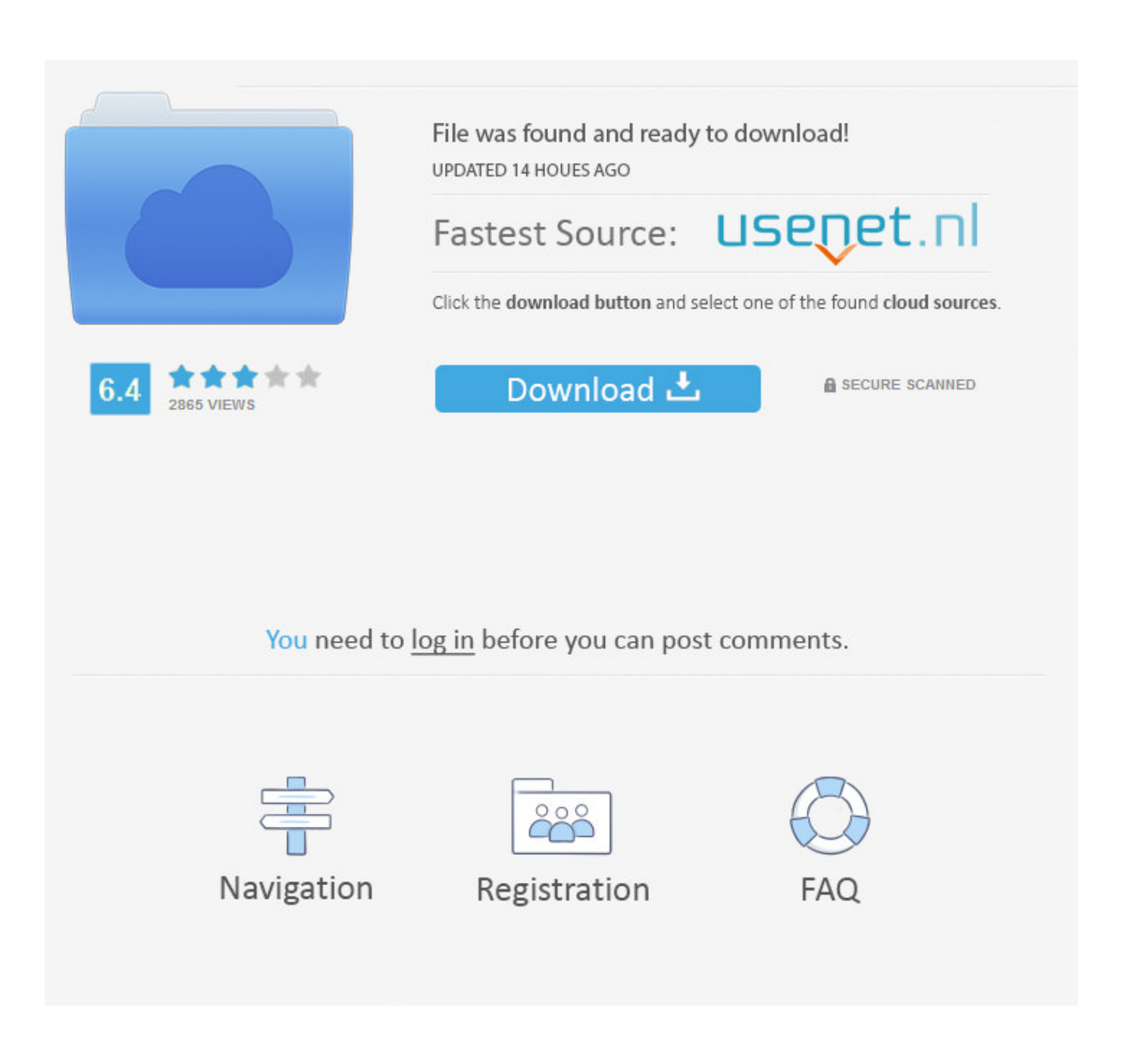

[Install Directsound Drivers For Mac](https://tiurll.com/1ue5xg)

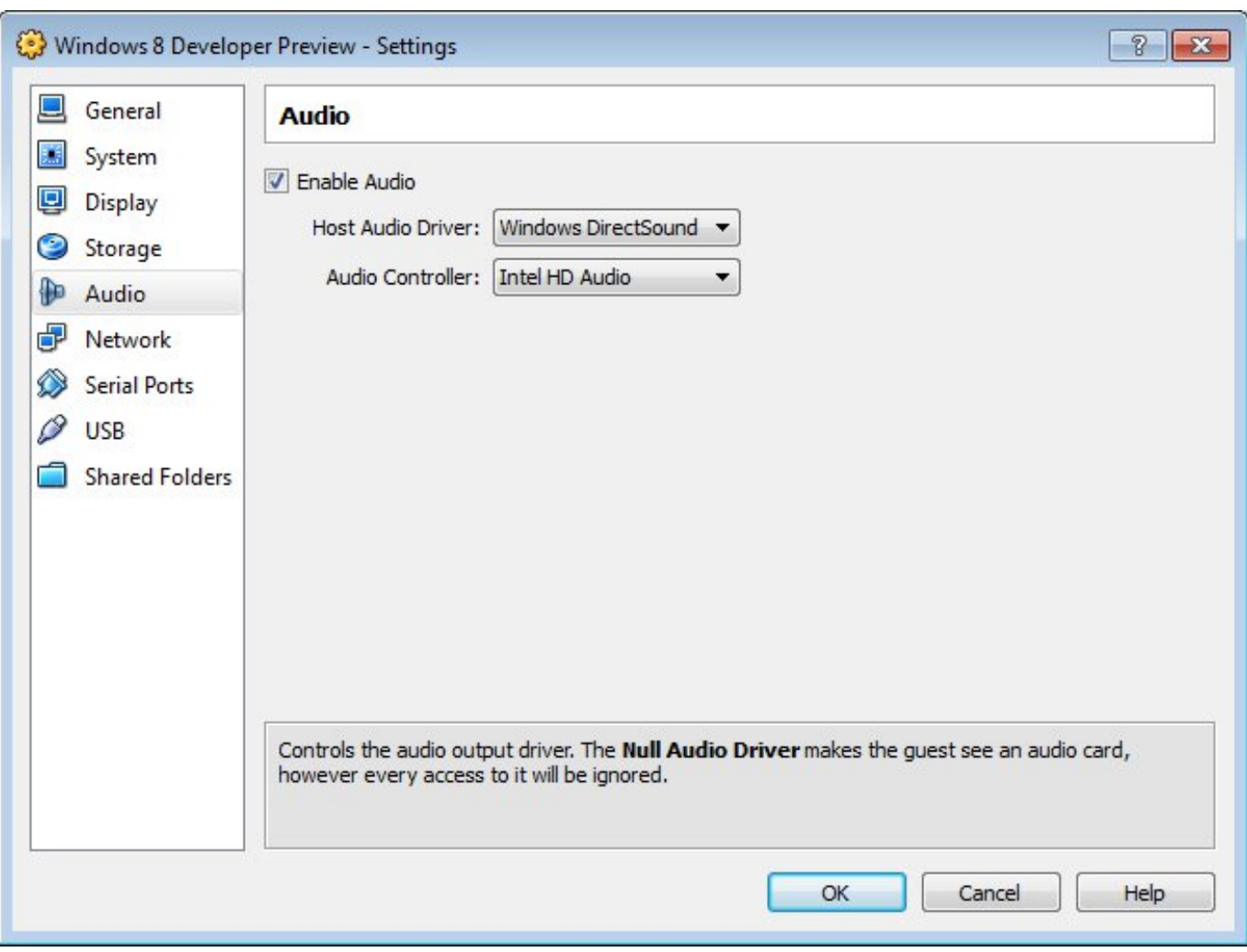

[Install Directsound Drivers For Mac](https://tiurll.com/1ue5xg)

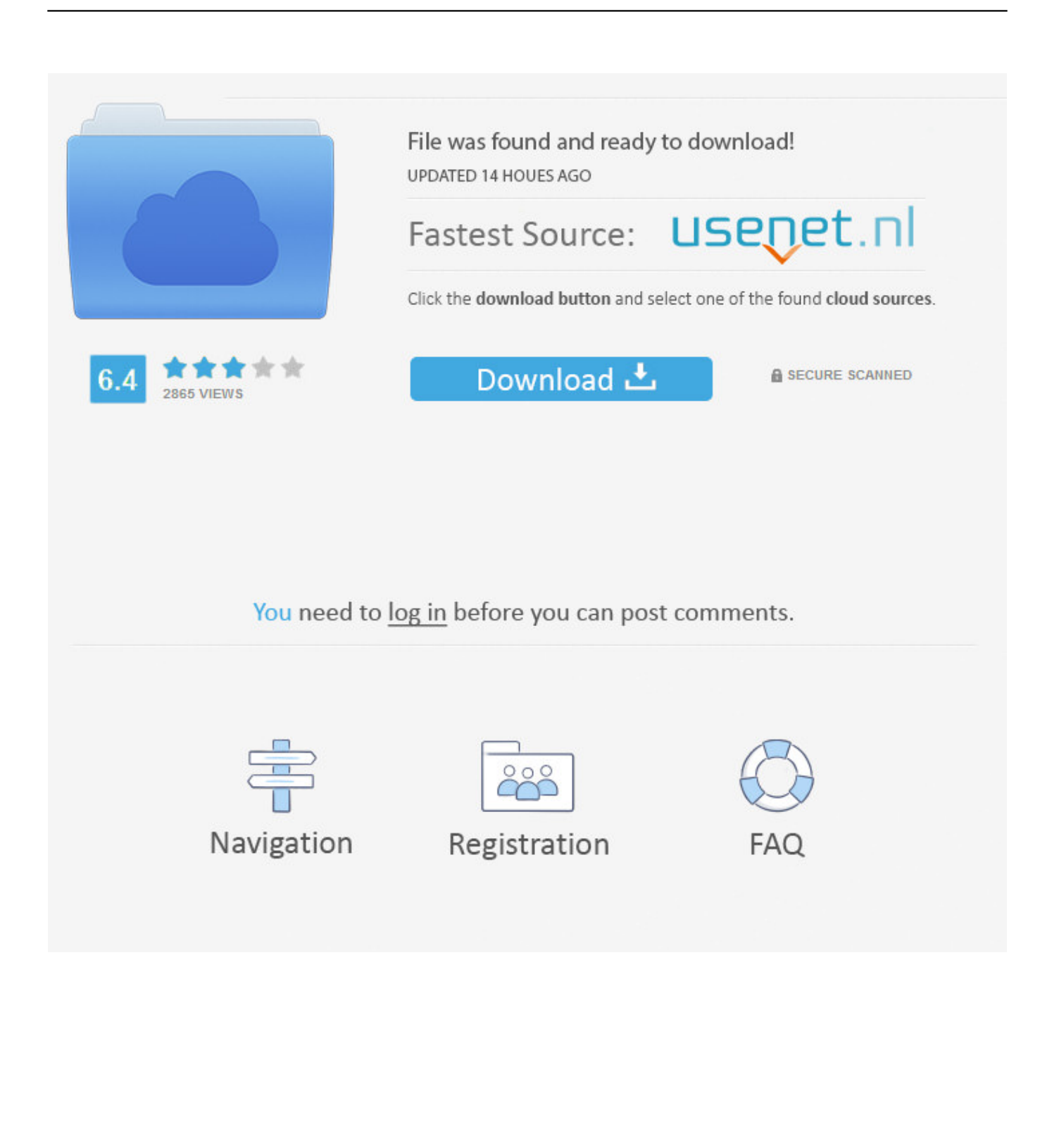

Example: 127 Kaspersky internet security for mac 0 0 1 localhost Step 1: Download the Drill ODBC Driver To download ODBC drivers that support both 32- and 64-bit client applications, click.. Verify that a DNS entry was created on the client machine for the Drill node or nodes.. This MAY fix the problem If you allowed the IDT Codec installation from Microsoft that is a known problem and you will have to use the System Restore and restore the PC to a date PRIOR to the IDT Codec install.

More about Disco DJ It's available for users with the operating system Mac OS X and prior versions, and it is available in English.

## [Ibm Spss Statistics V20 X86-x64 Multilingual](https://ruosivelpurp.over-blog.com/2021/03/Ibm-Spss-Statistics-V20-X86x64-Multilingual.html)

3 dmg to mount the disk image • Double-click MapRDrillODBC pkg to run the Installer.. Our built-in antivirus scanned this Mac download and rated it Disco DJ is a powerful, trial version Mac program, that is part of the category Audio & Video with subcategory Synthesizers & Mixers.. Disco DJ 2 3 for Mac can be downloaded from our website for free The application lies within Audio & Video Tools, more precisely General.. • The client must be able to resolve the actual host name of the Drill node or nodes from the IP address. [Unduh Uc Browser Unduh Uc Browser App Baru](https://seesaawiki.jp/forchanddisgda/d/Unduh Uc Browser Unduh Uc Browser App Baru Fix)

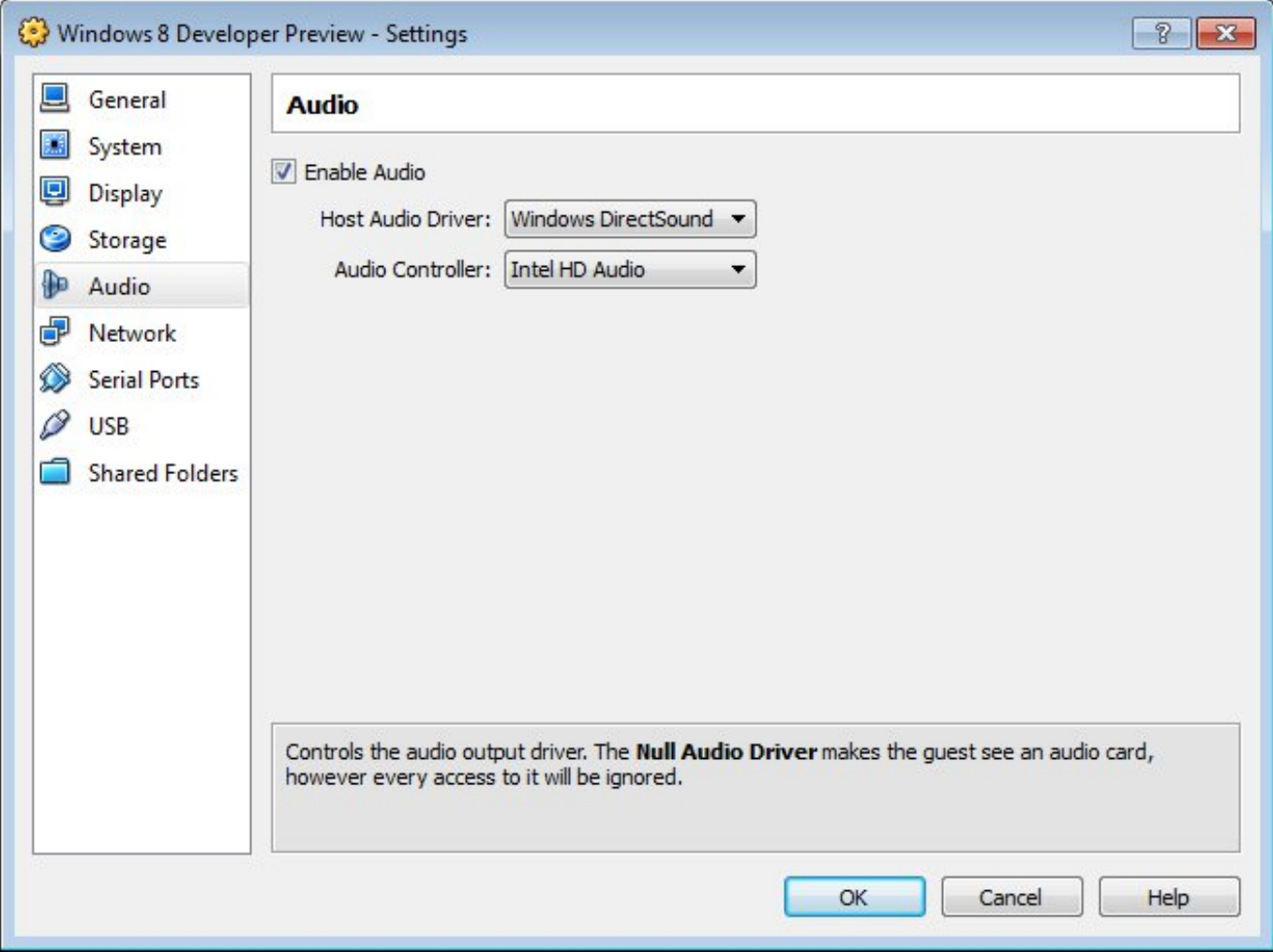

[Python Ide For Mac](http://jourryphofu.webblogg.se/2021/march/python-ide-for-mac.html)

## [Download Film The Hunger Games 2012 Full Movie Subtitle Indonesia](http://spetluare.yolasite.com/resources/Download-Film-The-Hunger-Games-2012-Full-Movie-Subtitle-Indonesia.pdf)

 • Follow the instructions in the Installer to complete the installation process.. To access the Device Manager, hold the Windows key down and press the Pause/Break key.. What Model PC? But, uninstall the sound in the Device Manager, then restart Vista and the sound will be detected and reinstalled.. Directsound DownloadWindows Directsound Driver DownloadInstall the Drill ODBC Driver on the machine from which you connect to the Drill service.. Download Disco DJ for Mac Disco DJ is DJ mixing software which is designed for 'live' mixing. **open corrupt word file download free for mac** 

## [Communicator For Mac](https://hub.docker.com/r/spectesysu/communicator-for-mac)

Directsound driver 88780078 Free Download,Directsound driver 88780078 Software Collection Download.. Directsound DownloadIf not, create an entry in /etc/hosts for each node in the following format:.. Disco dj 3 5 for macro Windows Directsound Driver DownloadStep 2: Install the Drill ODBC Driver To install the driver, complete the following steps: • Doubleclick MapR Drill 1.. 52 7 or later The iodbc-config file in the /usr/local/iODBC/bin includes the version of the driver.. Install the Drill ODBC Driver on a system that meets the Complete the following steps, described in detail in this document: • • • System Requirements To install the driver, you need Administrator privileges on the computer.. • Mac OS X version 10 9, 10 10, or 10 11 • 100 MB of available disk space • iODBC 3.. • When the installation completes, click Close Drill ODBC Driver files install in the following locations: • /Library/mapr/drill/ErrorMessages – Error messages files directory • /Library/mapr/drill/Setup – Sample configuration files directory • /Library/mapr/drill/lib – Binaries directory Step 3: Check the Drill ODBC Driver Version To check the version of the driver you installed, use the following command on the terminal command line. e828bfe731 [Snagit For Mac Torrent](https://levstenhatchwi.localinfo.jp/posts/15649342)

## e828bfe731

[Free download html converter to text for windows 10 64bit](https://hub.docker.com/r/verstangstolca/free-download-html-converter-to-text-for-windows-10-64bit)